# **Die Gesellschaft der Medienpädagogik**

Anleitung für Gutachter:innen

## **1. Login**

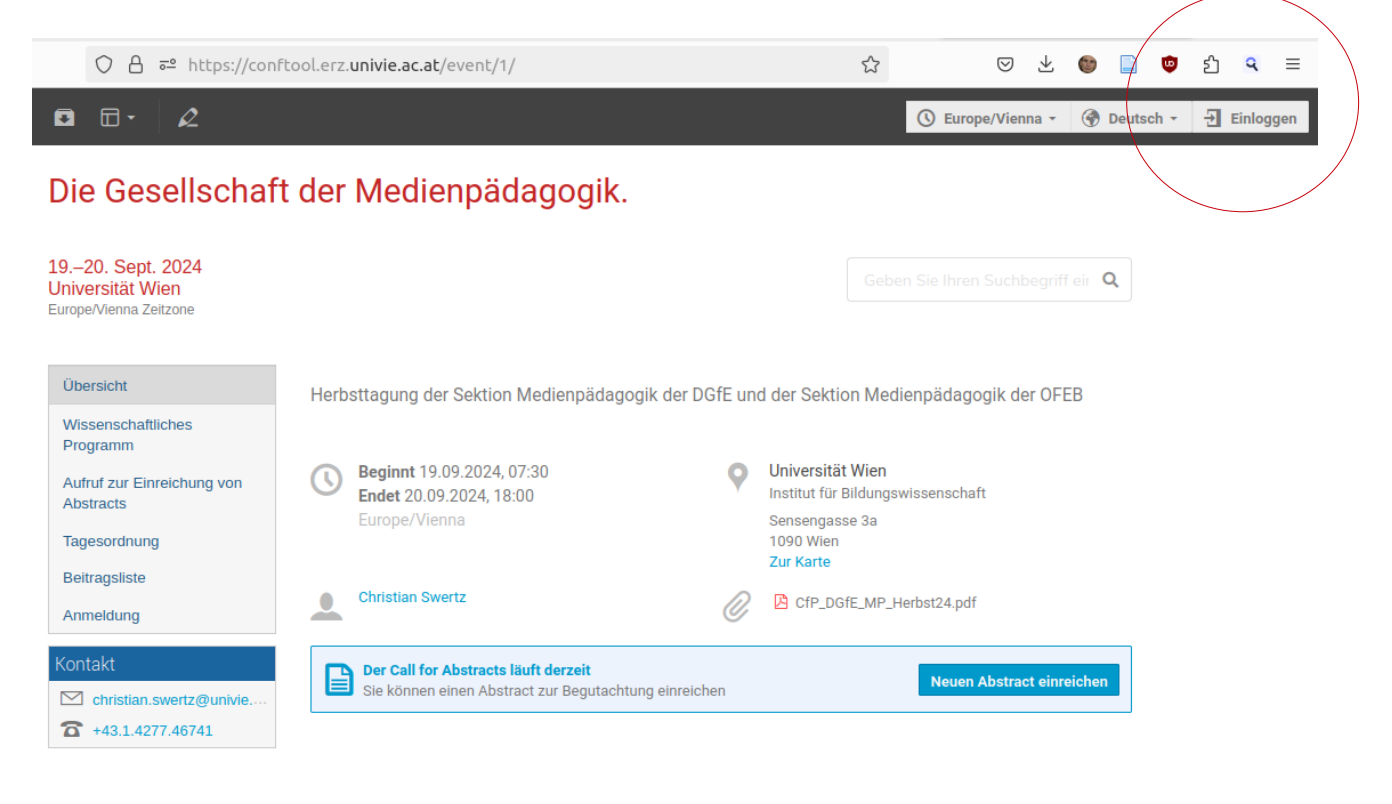

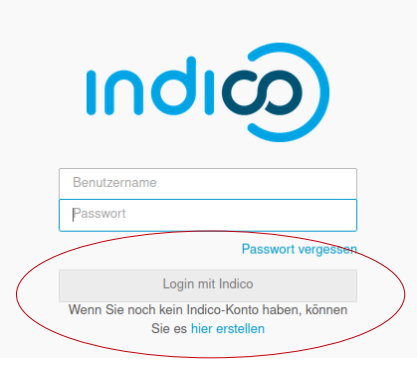

## **2. Gutachter:innenbereich aufrufen**

### Die Gesellschaft der Medienpädagogik.

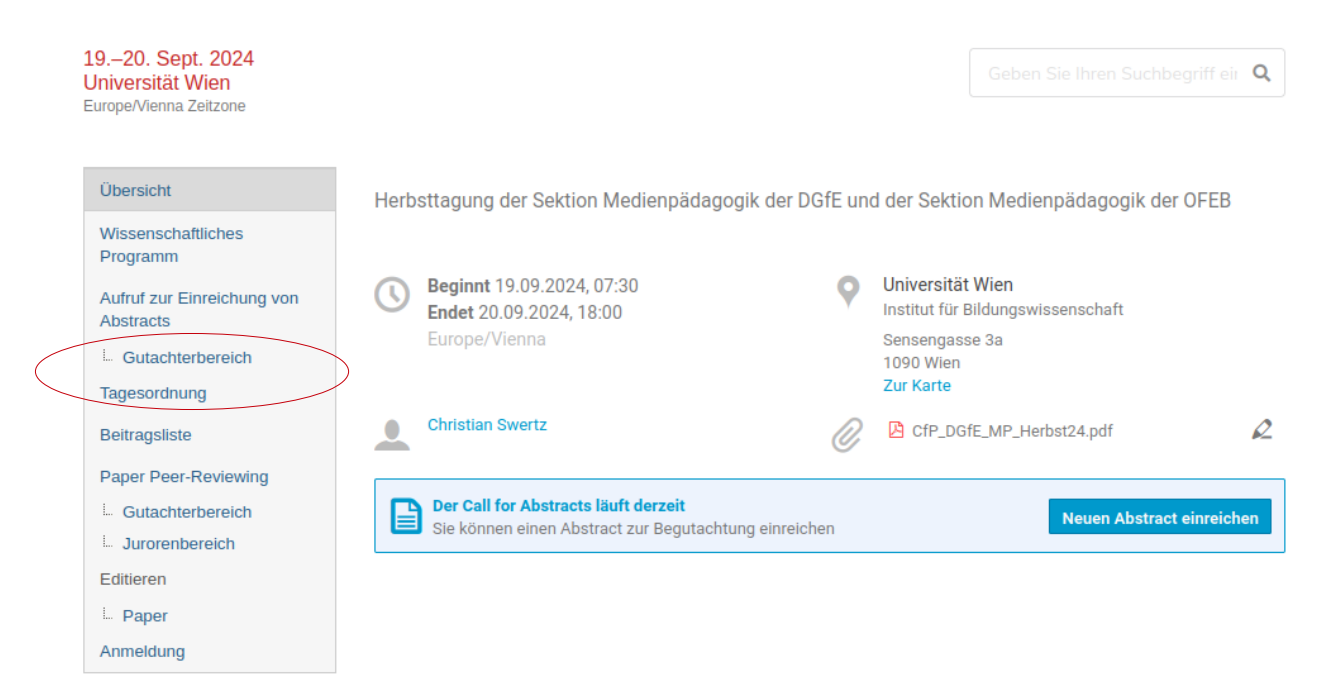

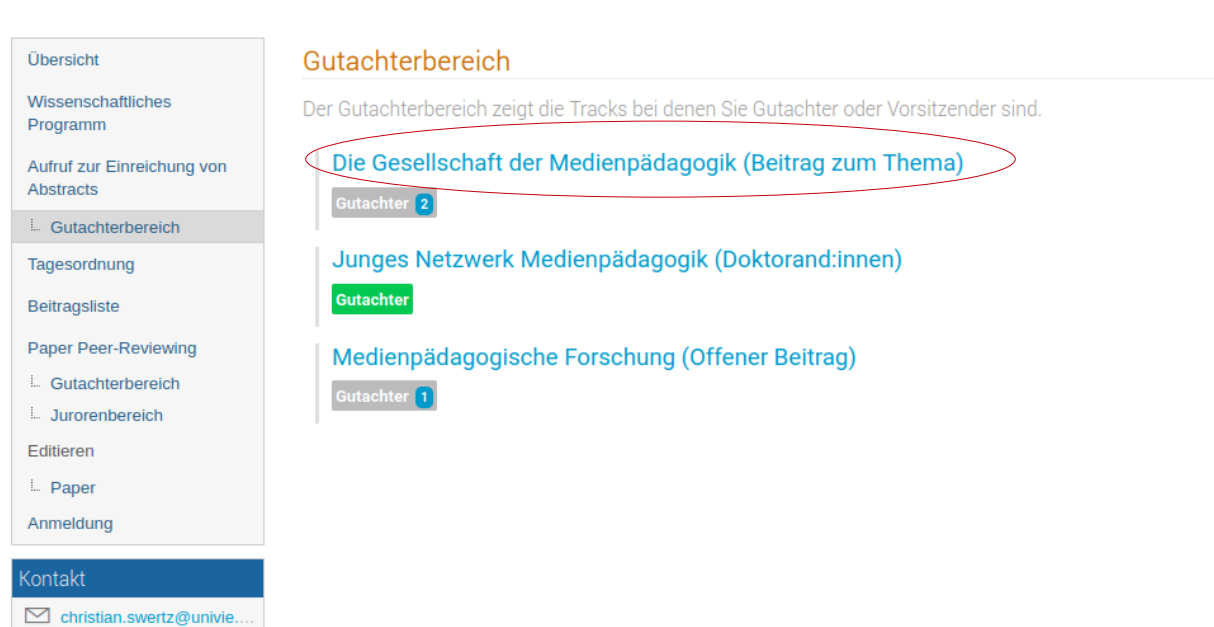

 $\bullet$  +43.1.4277.46741

## **3. Beitrag auswählen und Gutachten eingeben**

Die Beiträge für die Begutachtung können selbst ausgewählt werden. Bitte wähle Beiträge aus, für die es noch keine oder nur ein Gutachten gibt. Vielen Dank!

#### Abstracts von Die Gesellschaft der Medienpädagogik (Beitrag zum Thema)

| ID | <b>Titel</b>                                                                                             | <b>Status</b>                                                                                                    | <b>Akzeptierter Typ</b> | <b>Begutachtet</b>       |                          |
|----|----------------------------------------------------------------------------------------------------|----------------------------------------------------------------------------------------------------|-------------------------|--------------------------|--------------------------|
| 8  | asdfasdf                                                                                                 | Angenommen                                                                                                    | 4 - 5/10 Kurzvortrag o  | D                        | ➠⊡                       |
| 9  | Ideologie, Religion un                                                                                   | Erwartet Begutachtung n/a                                                                                                    |                         |                          | ₽                        |
| 11 | <b>Zweiter Testbeitrag</b>                                                                               | 1 Gutachten (1 Track)                                                                                                    | n/a                     | D                        | 屳                        |
|    |                                                                                                    |                                                                                                    |                         |                          |                          |
|    | Kommentar hinterlassen                                                                                   |                                                                                                    |                         | oder                     | <b>Gutachten</b>         |
|    |                                                                                                    |                                                                                                    |                         |                          |                          |
|    | $\mathbf C$<br>$\mathbf{1}$<br>$2^{\circ}$<br>$\ensuremath{\mathsf{3}}$<br>erläutert?*<br>$\overline{4}$ | Begutachtung in Die Gesellschaft der Medienp<br>Wurde die Fragestellung gut gewählt? *<br>Ist ein Bezug zu medienpädagogischen Theorien vorhanden?*<br>Wird eine Forschungsmethode genannt und die Umsetzung nachvollziehbar<br>Werden vorliegende Arbeiten berücksichtigt? * | Bewertungen             | <b>IIIIII</b> II 5       | 5<br>5<br>$\overline{4}$ |
|    | 5 <sub>5</sub><br>Ist die Argumentation nachvollziehbar?*                                                |                                                                                                    |                         |                          | 5                        |
|    | 6<br>Autor:innen. *                                                                                      | Bitte formulieren Sie einen kurzen Kommentar für die                                                                                                    |                         | Ein wunderbarer Beitrag! |                          |
|    |                                                                                                    |                                                                                                    | Vorschlag               |                          |                          |
|    | Annehmen                                                                                                 |                                                                                                    |                         |                          | $\checkmark$             |
|    |                                                                                                    | Sie können einen Einreichungstyp vorschlagen                                                                                                    |                         |                          |                          |
|    |                                                                                                    | Sie können einen Kommentar (nur sichtbar für Vorsitzende und Juroren) hinterlassen                                                                                                    |                         |                          |                          |
|    |                                                                                                    |                                                                                                    |                         |                          |                          |

Fertig – vielen Dank! Gleich noch einmal? Wunderbar!